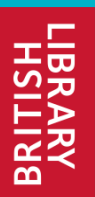

**Web & Social Media Archiving for Community & Individual Archives: a DPC Briefing Day** 

**Nicola Bingham and Helena Byrne**

**Web Archiving British Library** 

**December 6th 2018 London**

www.bl.uk  $\sim$  10  $\,$  10  $\,$  10  $\,$  10  $\,$  10  $\,$  10  $\,$  10  $\,$  10  $\,$  10  $\,$  10  $\,$  10  $\,$  10  $\,$  10  $\,$  10  $\,$  10  $\,$  10  $\,$  10  $\,$  10  $\,$  10  $\,$  10  $\,$  10  $\,$  10  $\,$  10  $\,$  10  $\,$  10  $\,$  10  $\,$ 

### **UK Web Archive Overview**

- British Library began archiving websites in 2004
- Small scale, selective basis
- Between 2004 and 2013 archived c. 15,000 websites
- Legal Deposit Libraries Act 2003 and LDL(Non-Print Works) Regulations 2013
- Legislative Framework for collecting websites
- UK Legal Deposit Libraries:
	- British Library
	- National Library of Scotland
	- National Library of Wales
	- Bodleian Libraries Oxford
	- Cambridge University Library
	- Trinity College Dublin

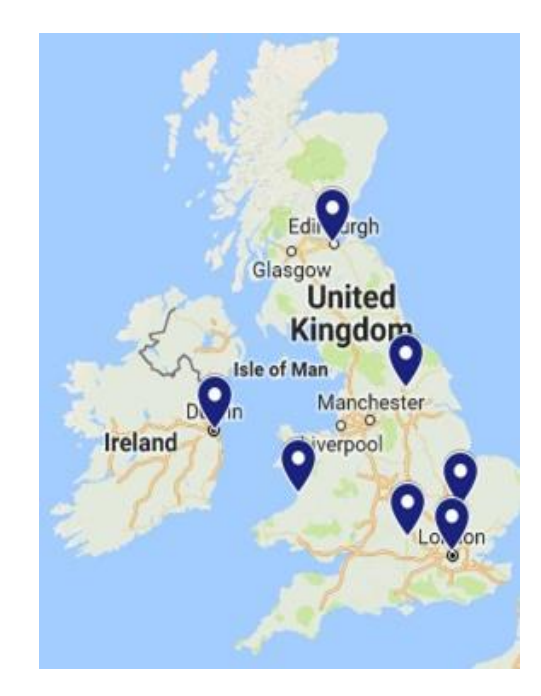

### **UK Web Archive: size**

On an annual basis the UK Web Archive acquires:

- 5-10 million hosts (websites)
- •Over 2 billion items
- •70 100 TB of compressed data

The total collection to date  $=$  470 TB compressed data

" [The UK Web Archive contains] *shocking amounts of information*"

Milligan, I. (2015) Web Archive Legal Deposit: A Double-Edged Sword. Digital History, Web Archives, and Contemporary History. <https://ianmilligan.ca/2015/07/14/web-archive-legal-deposit-a-double-edged-sword/> 14th July 2015 [Date accessed: 09/07/2018]

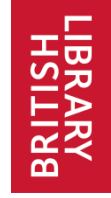

### **Non- Print Legal Deposit Regulations**

- April 2013 NPLD Regulations
- Enable the Legal Deposit Libraries to archive the UK Web at scale
- Definition of a "UK work":

a) It is made available to the public from a website with a domain name which relates to the UK; or

b) Is made available to the public by a person and any of that person's activities relating to the creation or the publication of the work take place within the United Kingdom.

[*The Legal Deposit Libraries (non-print works) regulations, 2013*]

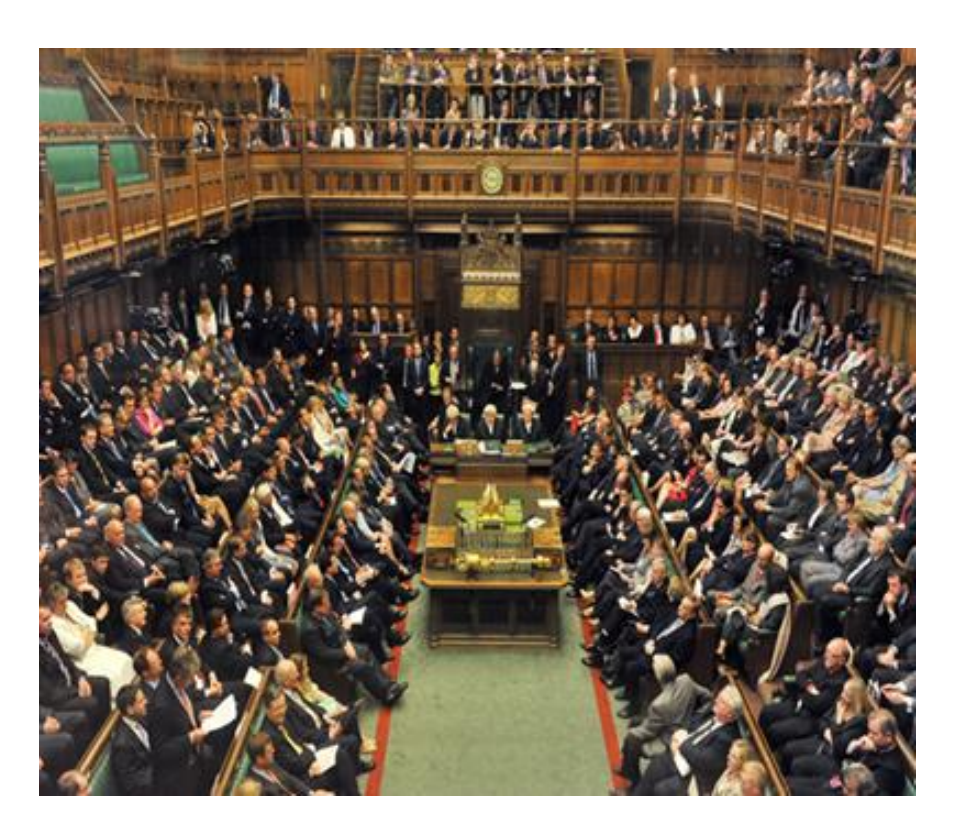

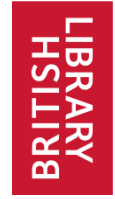

### **Non- Print Legal Deposit Regulations 2 IN SCOPE:**

- All websites with a .uk domain name (.scot; .cymru etc.)
- UK hosting: check external IP geo-location database for location of server
- Additional, manual checks
	- *UK postal address*
	- *Correspondence with website owner*
	- *Professional judgement*

#### **OUT OF SCOPE:**

- Film and recorded sound where the audio-visual content predominates, e.g. YouTube.
- Private intranets and emails.
- Personal data in social networking sites or that are only available to restricted groups.

### **Social Media Platforms**

•We can't archive all social media platforms

•Facebook is very locked down

•Youtube – technical and legal restrictions

•Twitter – better results

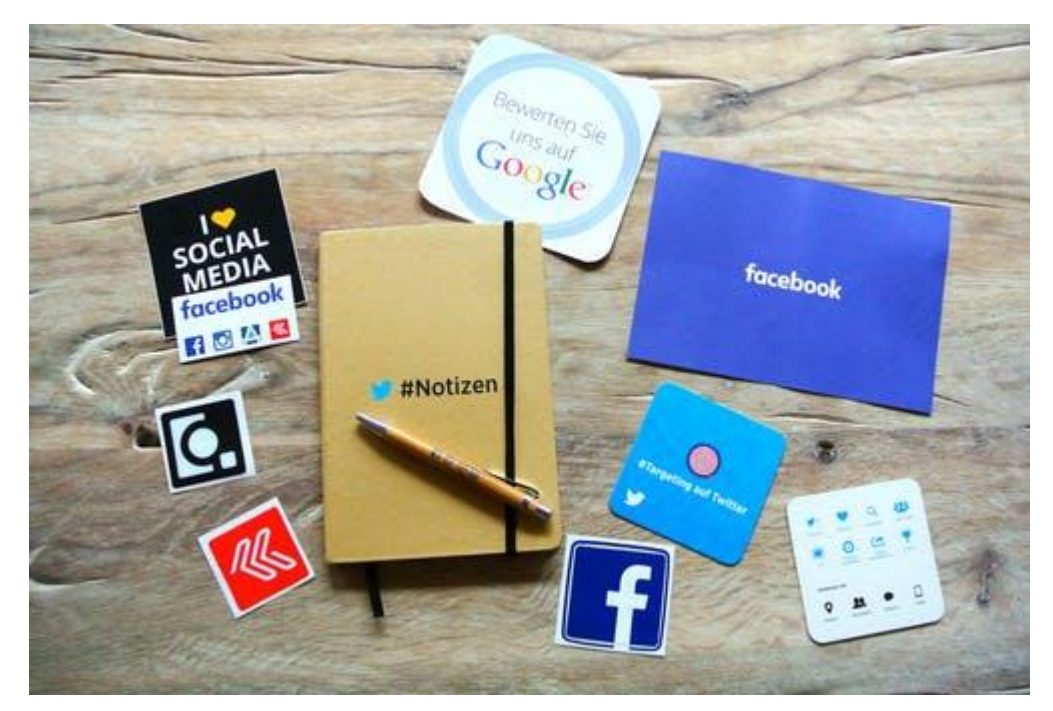

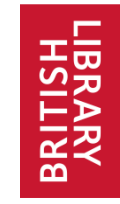

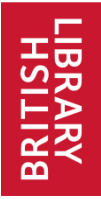

### **Social Media**

- Collected selectively
- Manually scoped in
- Subject Specialists

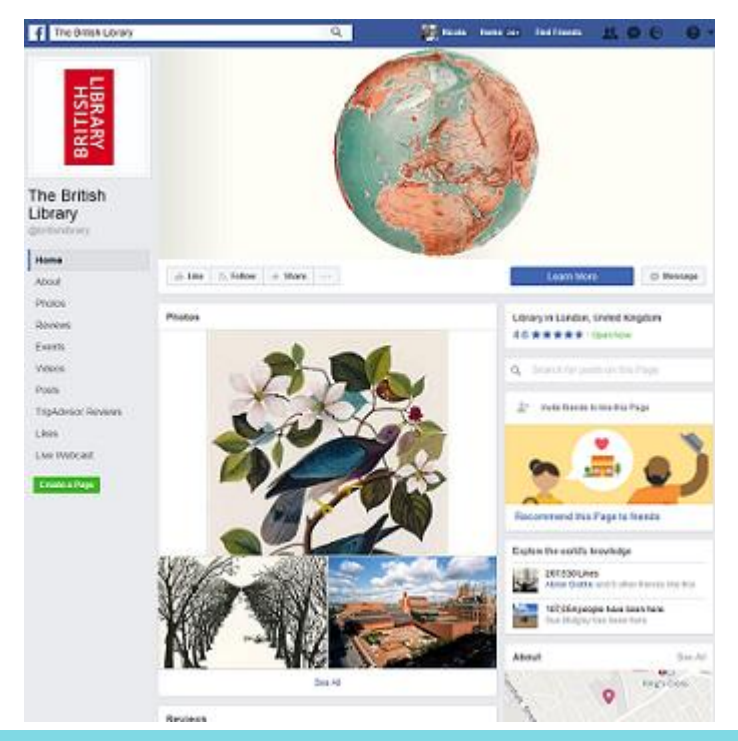

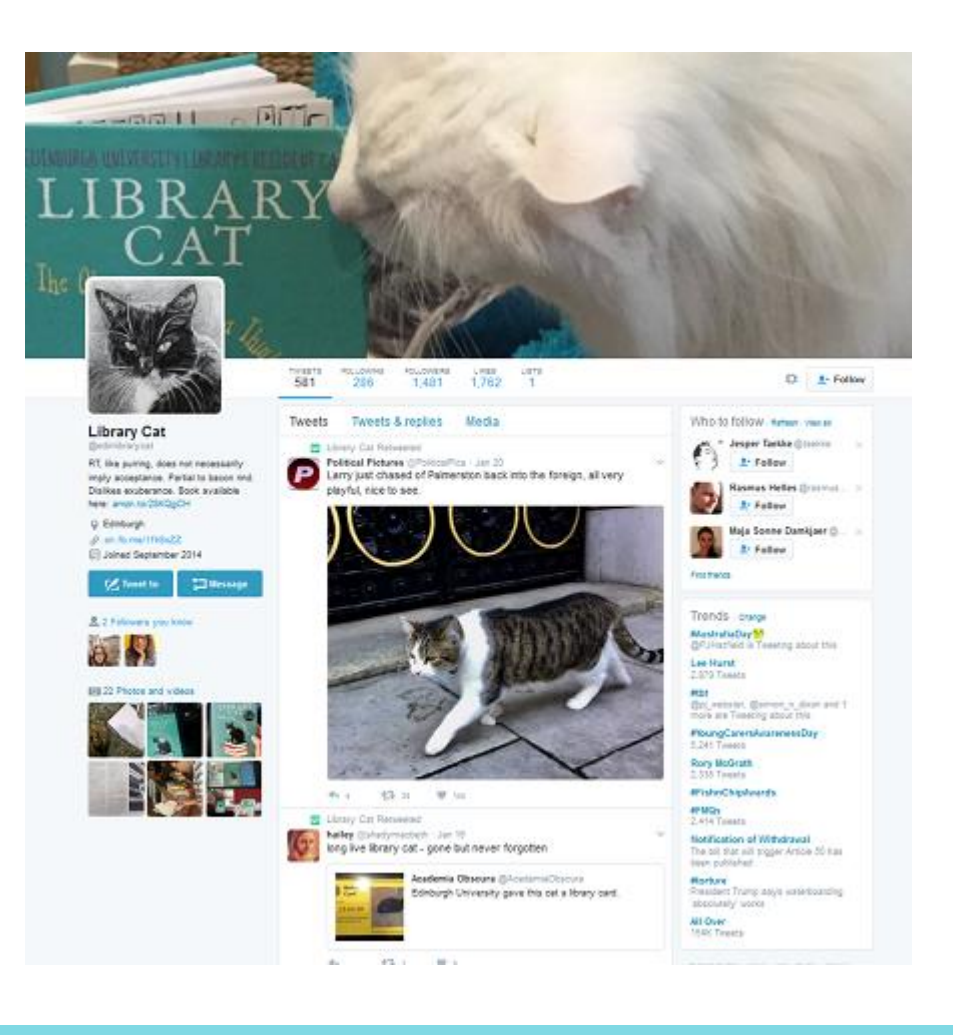

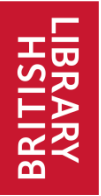

### **Social Media and Personal data**

- Social Media important as research dataset.
- Duty to protect individual's privacy.
- No specific and legal "right to be forgotten"
- $\star$  GDPR
- Legal Deposit Libraries have derogation under the following terms:
	- In order to comply with a legal obligation;
	- For the performance of a task carried out in the public interest;
	- And for archiving purposes.
- Mitigating exposure of personal material:
	- Manual review
	- Access Restrictions
	- Notice and takedown

*British Library Reading Room, St. Pancras*

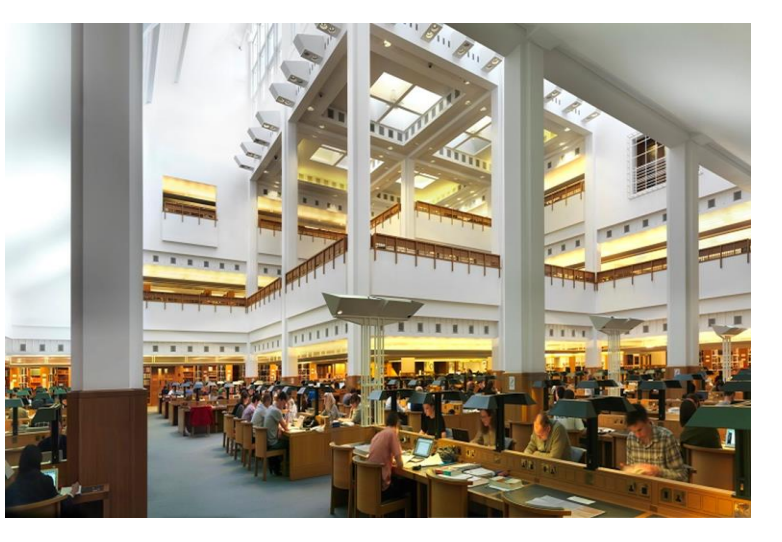

#### www.bl.uk  $8$

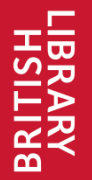

### **Personal Data Checklist General Principles**

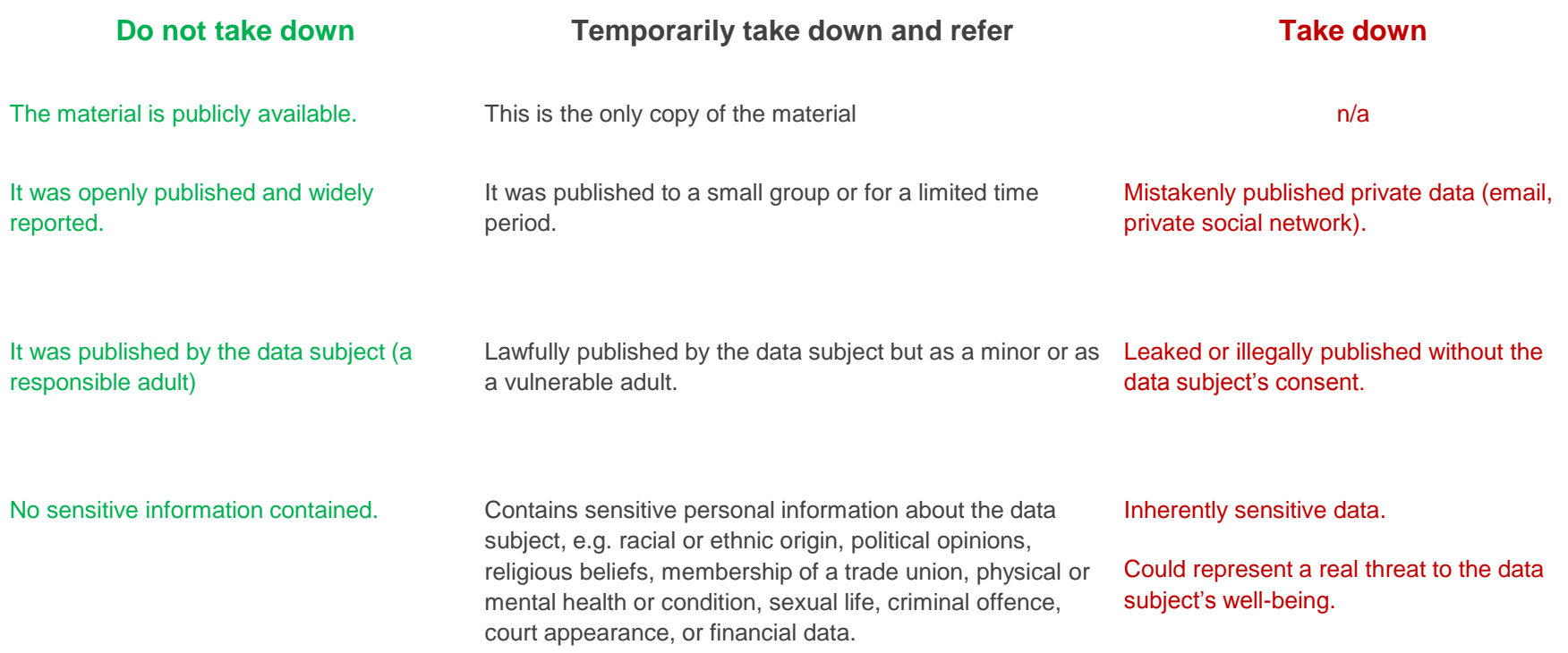

### **Published/Public data vs Private**

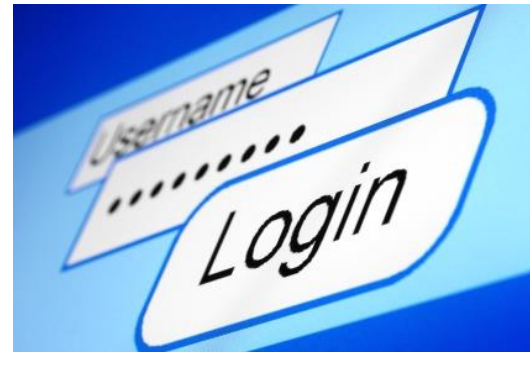

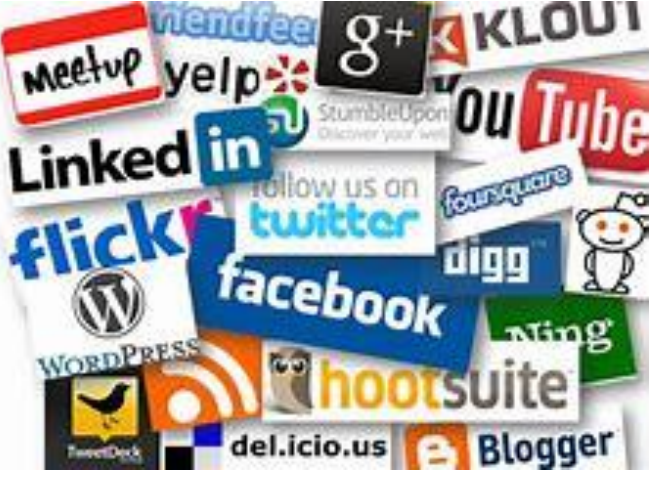

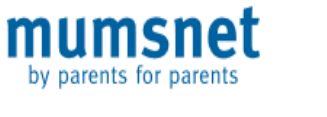

Talk  $\odot$ 

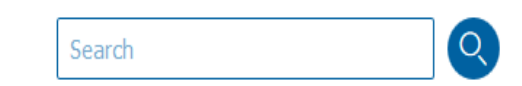

Active | I'm on | I'm watching | I started | Last 15 minutes | Last hour | Last Day

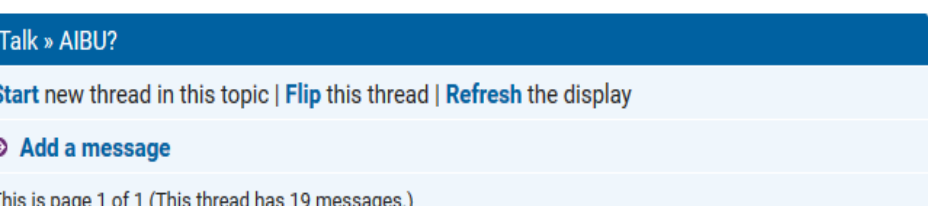

#### To get narked with people spelling 'Paralympics' as 'Paraolympics'? (19 Posts)

Fri 31-Aug-12 11:11:14

Add message | Report

**Advanced search** 

I've seen so many posts on FaceBook in which people insist on spelling 'Paralympics' as 'Paraolympics'...or even 'Parolympics' (a kind of bastardisation of the two mis-spellings) and its really grating on me. Almost as much as misused apostrophes!

AIBU? Should I just get over myself?

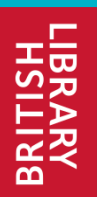

### **Thank-you! … and now for some more…**

www.bl.uk 11

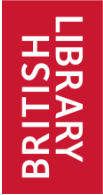

1. Identify targets (websites) 'in scope' (UK) for capture

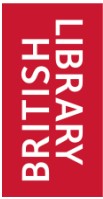

- 1. Identify targets (websites) 'in scope' (UK) for capture
- 2. Send out crawl bots

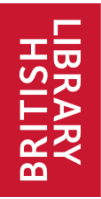

- 1. Identify targets (websites) 'in scope' (UK) for capture
- 2. Send out crawl bots
- 3. Download websites into WARC files

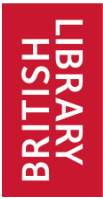

- 1. Identify targets (websites) 'in scope' (UK) for capture
- 2. Send out crawl bots
- 3. Download websites into WARC files
- 4. Index the collection (so all the words can be searched)

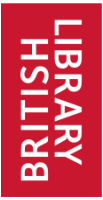

- 1. Identify targets (websites) 'in scope' (UK) for capture
- 2. Send out crawl bots
- 3. Download websites into WARC files
- 4. Index the collection (so all the words can be searched)
- 5. 'Playback' via a website interface (webarchive.org.uk)

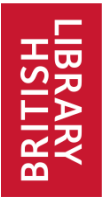

- 1. Identify targets (websites) 'in scope' (UK) for capture
- 2. Send out crawl bots
- 3. Download websites into WARC files
- 4. Index the collection (so all the words can be searched)
- 5. 'Playback' via a website interface (webarchive.org.uk)
- 6. Carry out Quality Assurance (QA) on *some* content

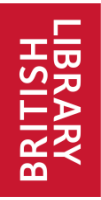

- 1. Identify targets (websites) 'in scope' (UK) for capture
- 2. Send out crawl bots
- 3. Download websites into WARC files
- 4. Index the collection (so all the words can be searched)
- 5. 'Playback' via a website interface (webarchive.org.uk)
- 6. Carry out Quality Assurance (QA) on *some* content
- 7. Request open access licence for *some* websites

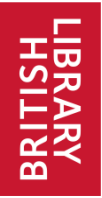

1. Identify targets (websites) 'in scope' (UK) for capture

Not all UK published websites are on a UK Top Level Domain or hosted in the UK.

> Twitter.com wordpress.com wordpress.org

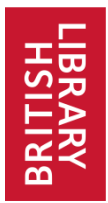

2. Send out crawl bots

We only use Heretrix which is good for large scale crawling but not for getting a high fidelity capture of content that uses a lot of mixed media.

Individual tools like Webrecorder and Social Feed Manager is better for these types of content.

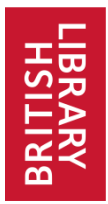

3. Download websites into WARC files

Although we have experimented with Webrecorder and Social Feed Manager the biggest issue we have is ingesting these external files into the archive.

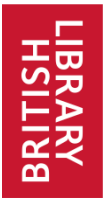

5. 'Playback' via a website interface (webarchive.org.uk)

# *Archived webpages should look and operate as they did originally*

### **Live web**

**Eventbrite** 

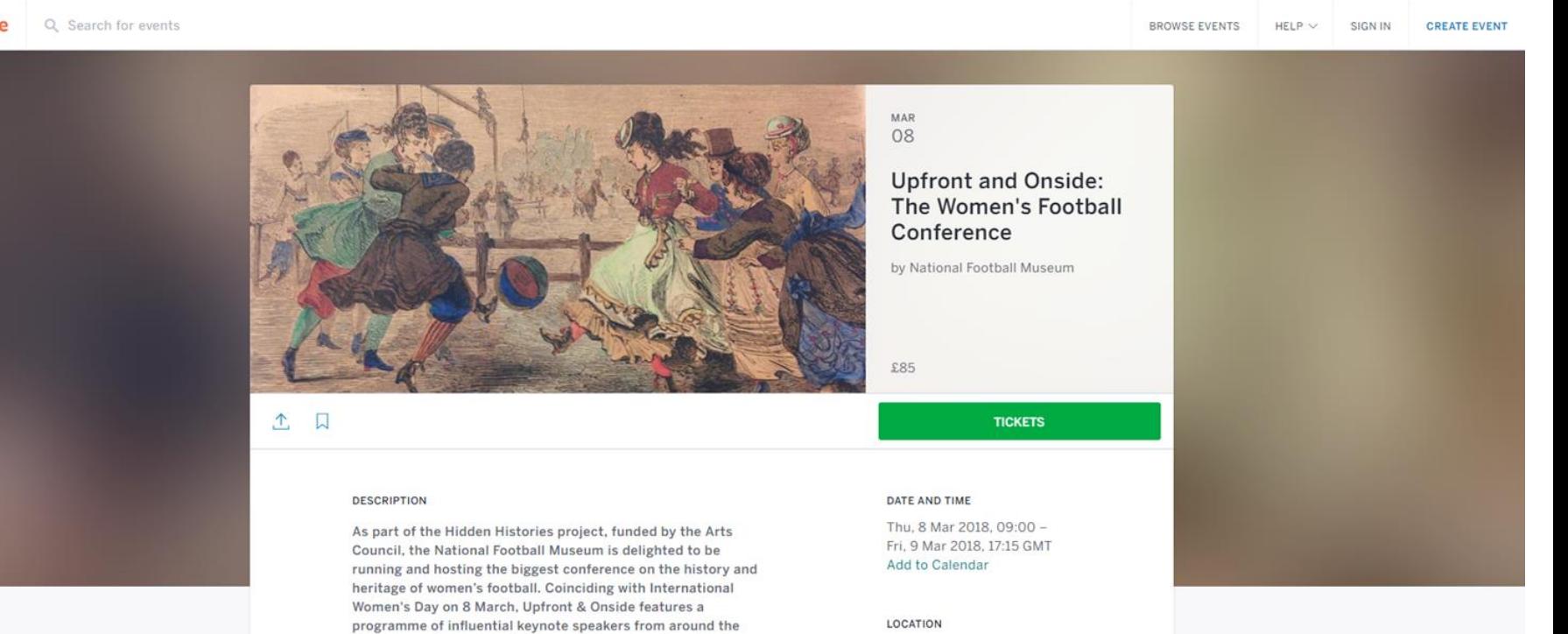

#### Event Programme 8 March

09:00 - 09:30: Registration Tea & Coffee

09:30 - 09:45: Welcome and Opening Remarks Belinda Monkhouse NFM/ Professor Jean Williams, Professor of Sport and Heritage, University of Wolverhampton

09:45 - 10:45: Keynote Speaker Recovered Memories: Art,

globe focussing on over 150 years of the women's game.

#### LOCATION

National Football Museum **Todd Street** Manchester M4 3BG View Map

#### **REFUND POLICY**

 $11 - 16 + 11 = 11$ 

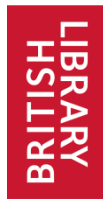

### **Archived web - Open Wayback**

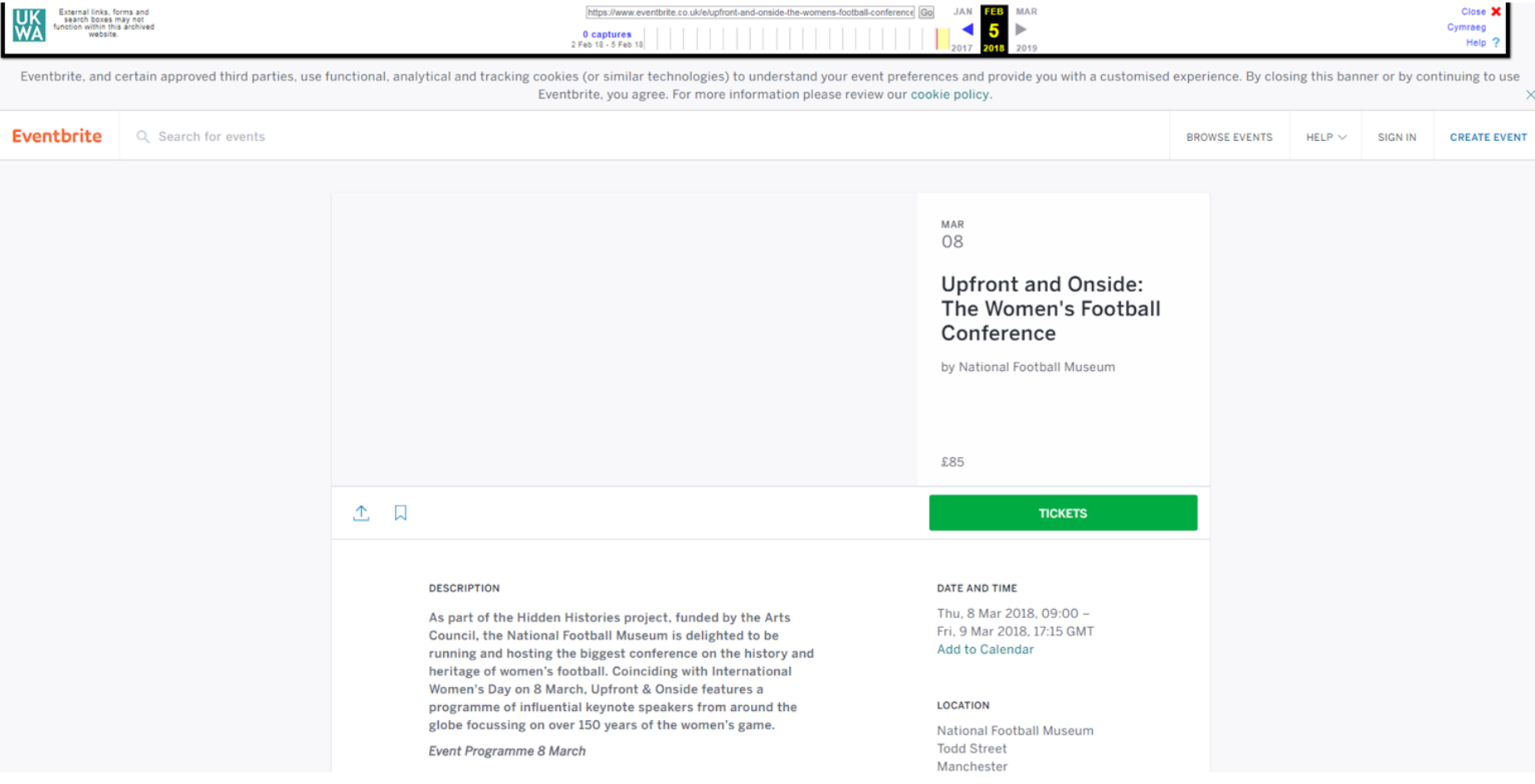

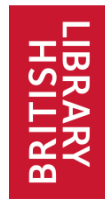

### **Archived web - Python Wayback**

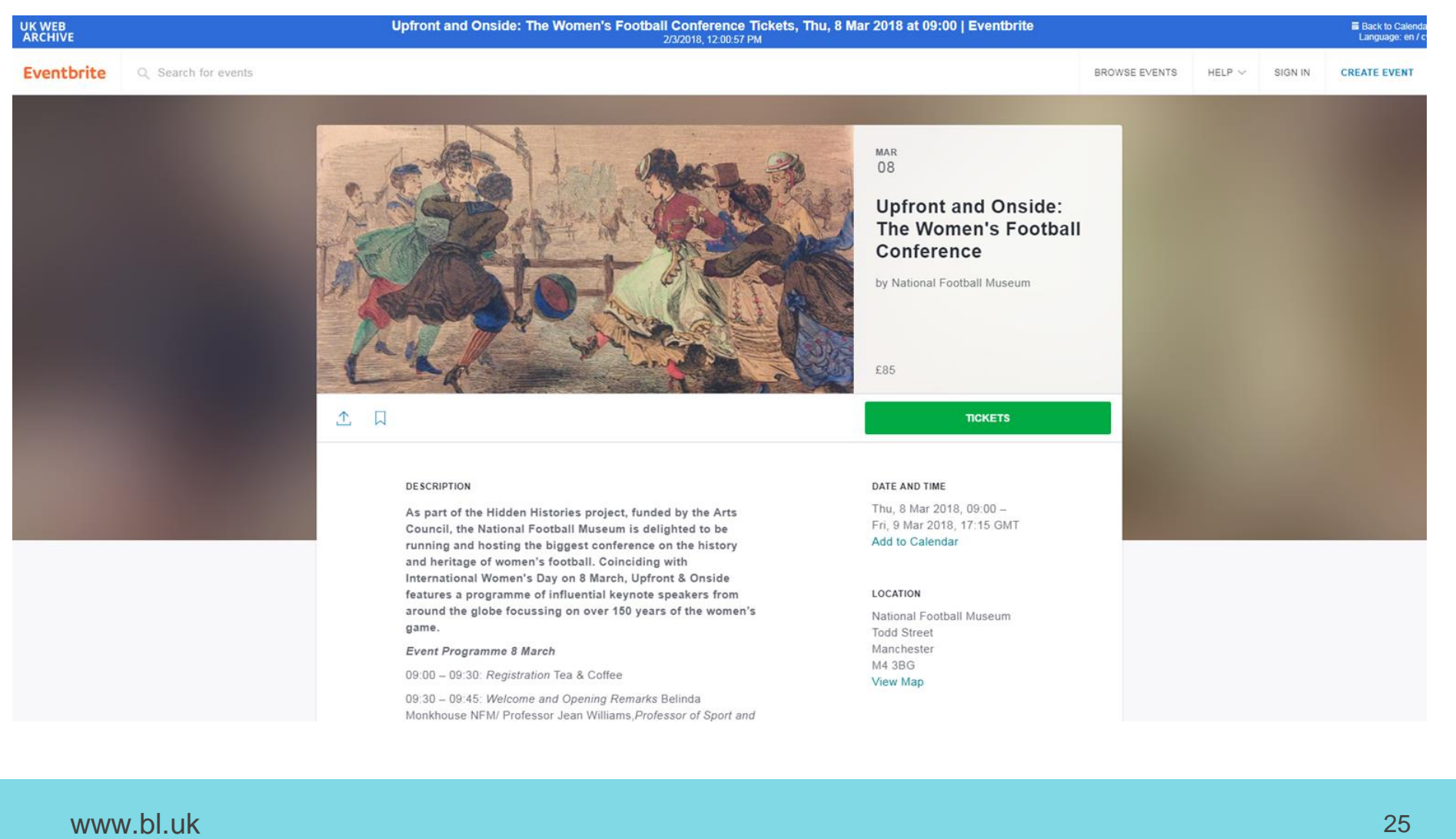

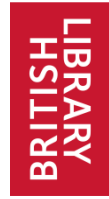

### **Archived web – Current Twitter Display**

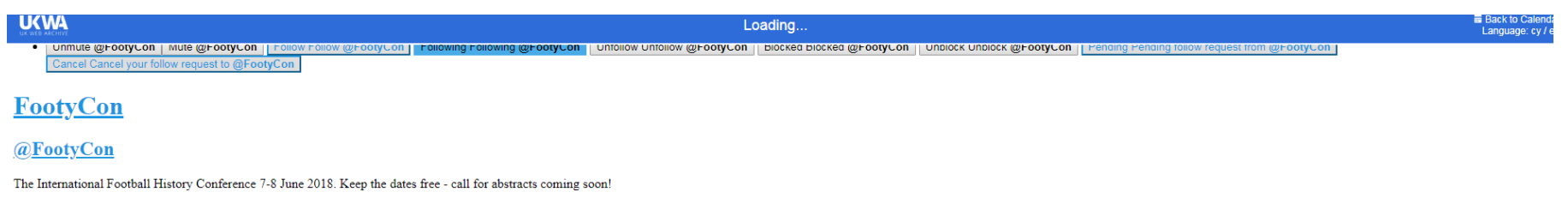

Joined April 2017 92 Photos and videos Photos and videos

#### **Tweets**

- Tweets Tweets, current page.
- Tweets & replies
- · Media

#### You blocked @FootyCon

Are you sure you want to view these Tweets? Viewing Tweets won't unblock @FootyCon

Yes, view profile Close

#### **FootyCon followed**

- 1. FootyCon Retweeted
- Gary James @GaryJamesWriter Jan 2
- More
- o Copy link to Tweet
- o Embed Tweet

Gary James Retweeted The Bertieful South

Archivists? Historians? Fancy a challenge at @SpursOfficial? Interesting vacancy......https://twitter.com/bertiefulsouth/status/948255725486305280..

Gary James added,

#### The Bertieful South @BertiefulSouth

@GaryJamesWriter Any interest to your colleagues? http://www.tottenhamhotspur.com/jobs/archivist-and-records-manager/ ... 0 replies 2 retweets 4 likes Reply Retweet | Retweeted

#### https://www.webarchive.org.uk/wayback/en/archive/20180108140418/https://twitter.com/FootyCon/

#### www.bl.uk 26

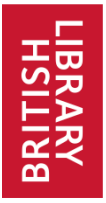

6. Carry out Quality Assurance (QA) on *some* content

Limited to just a visual comparison of the archived vs live web.

Use web developer plugins to identify why content is not archived rather than how to get a more complete capture. The scale is so large we only look at a very small amount of content and this is usually in response to an enquiry.

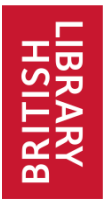

7. Request open access licence for *some* websites

There are separate negotiations going on with large scale publishers in the UK.

Can't always find contact details on a website.

Don't have the resources to look at all the content we archive.

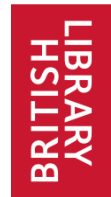

### **Community Based Websites**

#### **ENIONALLE The Football Collective**

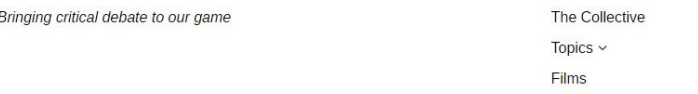

Conference v Podcasts Youtube

Contribute Join the Collective

#### **ENTERNAL The Football Collective**

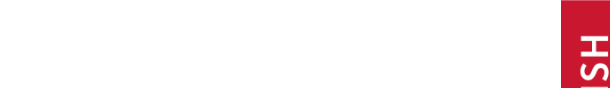

#### Category: Films

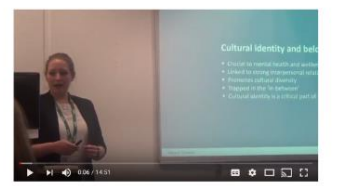

Allison Thompson - Youth Football as a Tool for Cultural (re) Integration

#### Allison Thompson - Youth Football as a Tool for Cultural (re) Integration

Video of Allison Thompson (International Academy Berlin / Institute Heritage Studies) delivering her presentation at the Football, Politics and Popular ... More

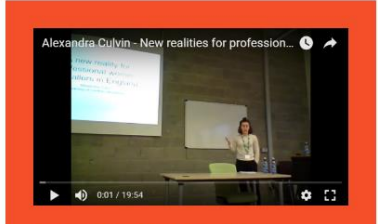

Alexandra Culvin - New realities for professional women footballers in England

Video of Alexandra Culvin (UCLAN, UK) of her presentation at the Football, Politics and Popular Culture conference, Limerick (2017). Please ... More

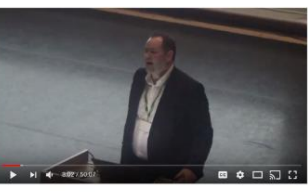

Simon McKerrell - Kicking metaphors of the body around in the mediation of Self and Other

Simon McKerrell - Kicking metaphors of the body around in the mediation of Self and Other

Video of Simon McKerrell (Newcastle University, UK) of his keynote at the mediate off involtation and incorporation media

#### Podcasts

**Bringing critical debate** 

Below is the links to The Football Collective podcasts. All members are invited to contribute a podcast based on their expertise, research and experience in football. Below is a list of podcasts to date.

9. Podcast with @OnTheBaw by Jennifer Jones hosted on Jen's site here.

- 8. Podcast by Jon Mackenzie hosted on Jons site here
- 7. Interview with Barry Drust by Joshua Dean SoundCloud / iTunes
- 6. Interview with Sol Wolfers by Joshua Dean SoundCloud / iTunes
- 5. Interview with Alex Culvin by Joshua Dean SoundCloud / iTunes
- 4. Interview with Kieran Maguire by Joshua Dean SoundCloud / iTunes
- 3. Interview with Jeff McCarthy by Joshua Dean SoundCloud / iTunes
- 2. Interview with Dr Jim O'Brien by Joshua Dean SoundCloud / iTunes
- 1. Interview with Dougie Brimson by Joshua Dean SoundCloud / iTunes

#### https://footballcollective.org.uk/

www.bl.uk 29

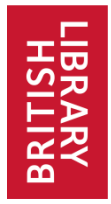

### **Design websites that are archivable?**

**1. Ensure image, video and audio are NOT coming from somewhere else (Soundcloud, Youtube, Flickr)**

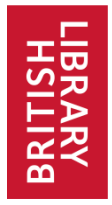

### **Design websites that are archivable?**

- **1. Ensure image, video and audio are NOT coming from somewhere else (Soundcloud, Youtube, Flickr)**
- **2. If you have a database driven site, include a sitemap**

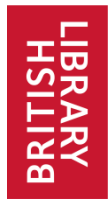

### **Design websites that are archivable?**

- **1. Ensure image, video and audio are NOT coming from somewhere else (Soundcloud, Youtube, Flickr)**
- **2. If you have a database driven site, include a sitemap**
- **3. Use robots.txt to prevent access to areas of the site which may cause problems if crawled e.g. databases, including online catalogues; "shopping baskets", etc.**

**http://blogs.bl.uk/webarchive/2012/09/how-to-make-websites-more-archivable.html**

### **www.archiveready.com**

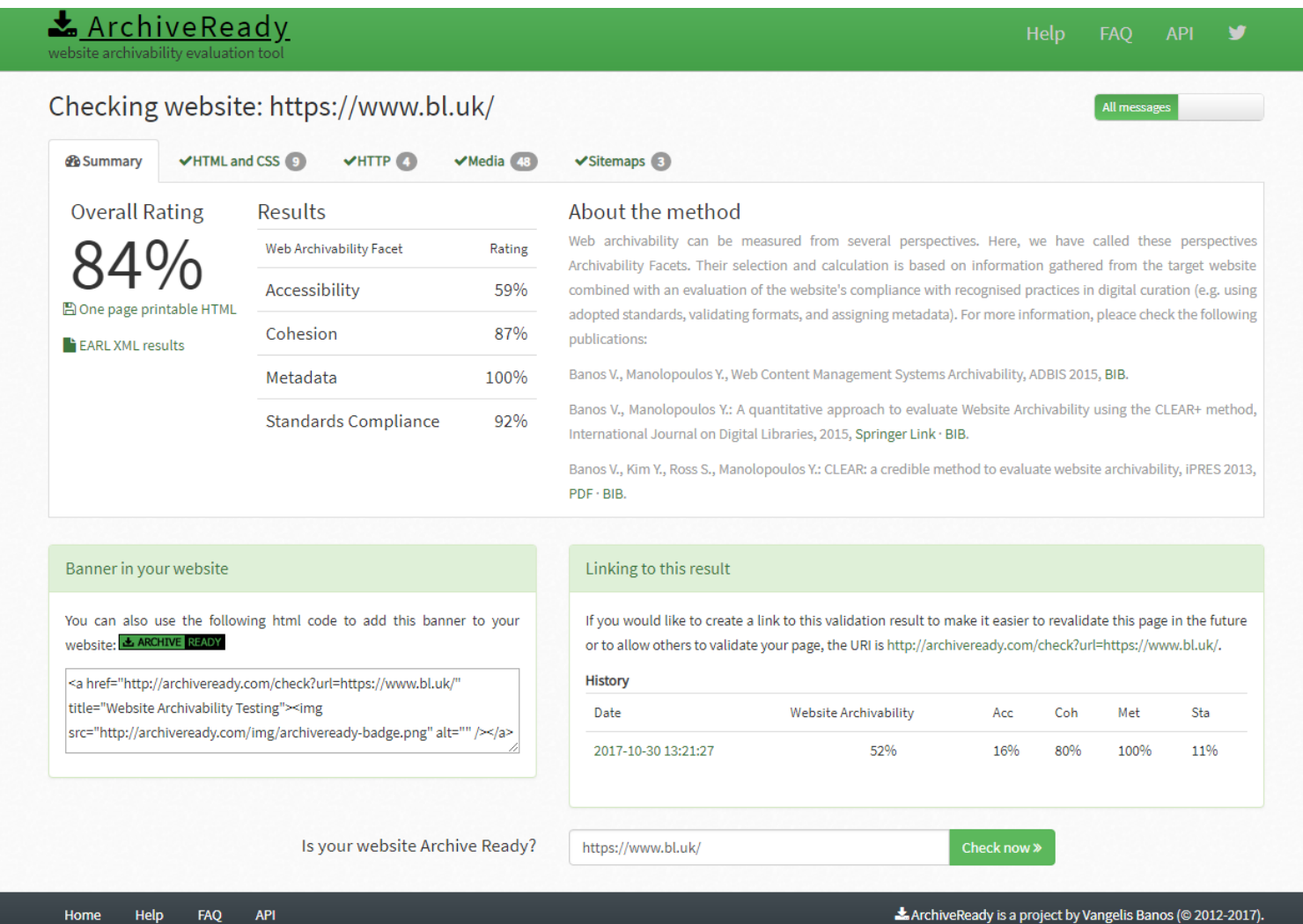

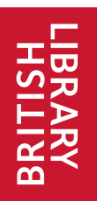

# You Can Get Involved

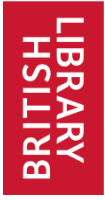

### **Save a UK website - Nominate now!**

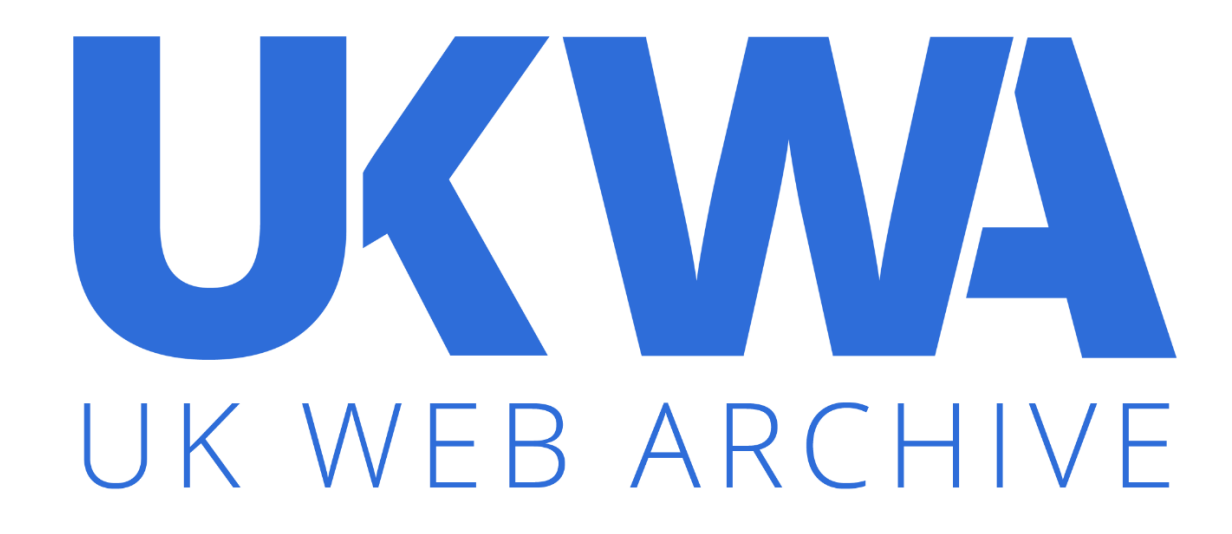

### **beta.webarchive.org.uk/en/ukwa/info/nominate**

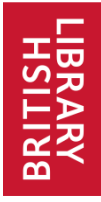

### **Save content from outside the UK**

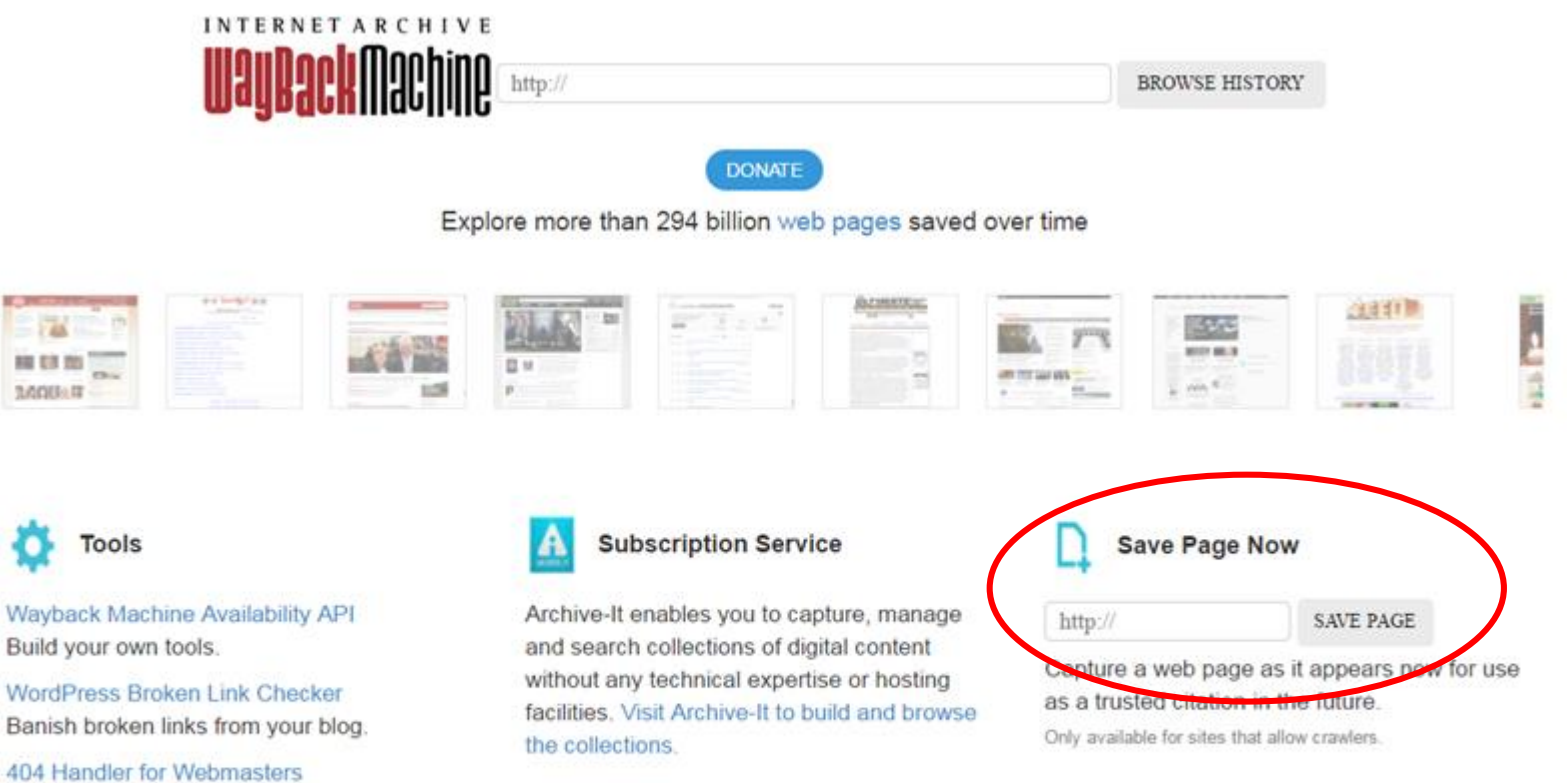

FAQ | Contact Us | Terms of Service (Dec 31, 2014)

#### https://archive.org/web/

Help users get where they were going.

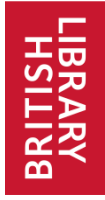

### **Living Knowledge Network**

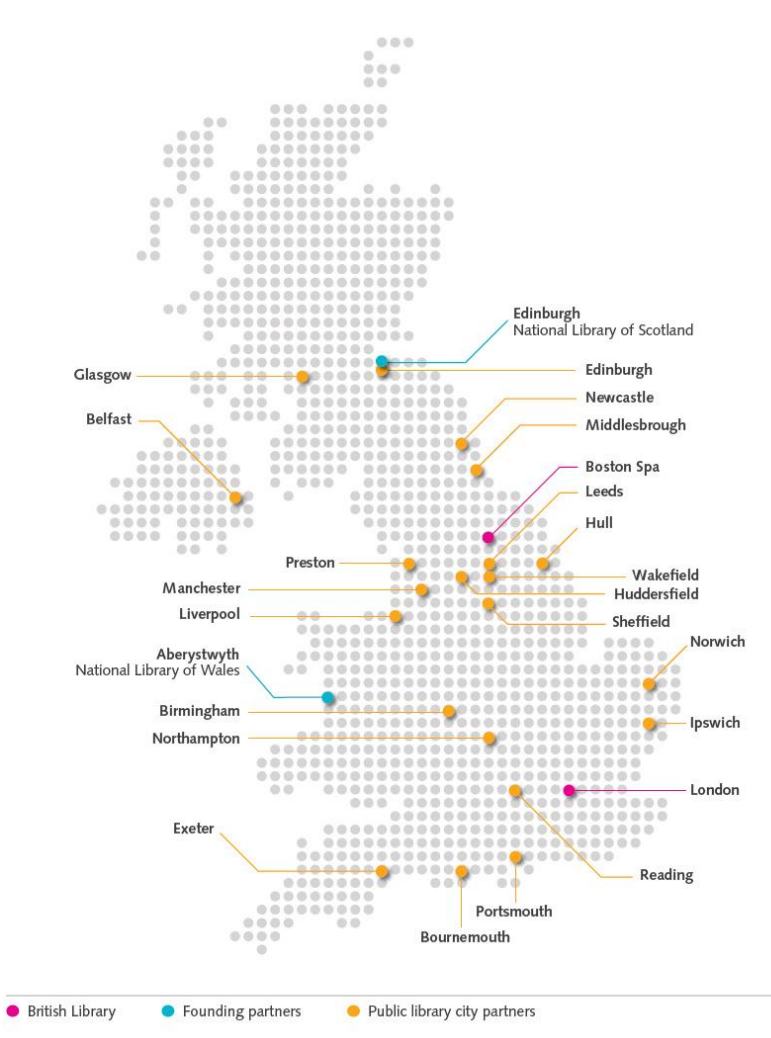

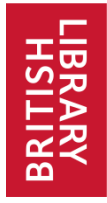

## **Your web archive needs YOU!**

### •Save a website! - Nominate

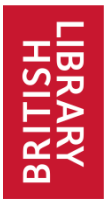

### **Your web archive needs YOU!**

### •Save a website! - Nominate •Create a Collection – Get in touch

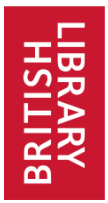

### **Your web archive needs YOU!**

### •Save a website! - Nominate •Create a Collection – Get in touch •Ask **five friends** if they know a UK website that should be saved

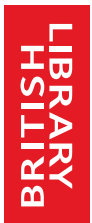

### **Useful Links ….**

webarchive.org.uk

webarchive.org.uk/blog

webarchive.org.uk/videos

webarchive.org.uk/shine

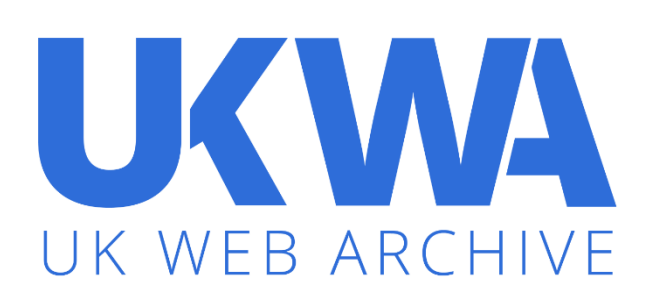

data.webarchive.org.uk/opendata

www.bl.uk  $\sim$  41  $\sim$  41  $\sim$  41  $\sim$  41  $\sim$  41  $\sim$  41  $\sim$  41  $\sim$